# **LES LOGICIELS GÉOPLAN ET GÉOSPACE ET LEURS VERSIONS ACTIVEX**

## **Serge HOCQUENGHEM**

## **INTRODUCTION**

Les logiciels de construction mathématique Geoplan et Geospace sont issus d'une réflexion menée au CREEM 1 à la suite de l'arrivée des micro-ordinateurs graphiques dans les années 80 et de leur utilisation pour réaliser des imagiciels mathématiques.

Dans la première partie de ce texte, nous évoquons la nature de ces logiciels et des objets qui y sont manipulés et représentés.

#### **Des imagiciels mathématiques à Geoplan et Geospace**

#### *Imagiciels*

l

Le micro-ordinateur doté de la possibilité de dessiner date de la fin des années 70. Très rapidement, nous avons cherché à exploiter ces capacités de calcul et de dessin dans l'enseignement des mathématiques. De là est née l'idée d'imagiciel mathématique. Un imagiciel est un logiciel habituellement assez modeste, à but didactique, qui illustre graphiquement une situation mathématique. Très souvent, le phénomène intéressant est une propriété géométrique faisant intervenir une ou plusieurs variables quantifiées universellement. Cette propriété se manifeste en général dans ce cas par une invariance graphique sur l'écran quand on fait changer la valeur des variables en question. Nous ne reviendrons pas ici sur les différents rôles que peut jouer un imagiciel dans l'enseignement (présentation, exploration, conjecture, validation ou infirmation etc.).

<sup>1.</sup> Le CREEM (Centre de Recherche et d'Expérimentation pour l'Enseignement des Mathématiques) est rattaché au département de mathématiques du CNAM (Conservatoire national des Arts et Métiers). Le travail y est mené principalement par des professeurs de mathématiques de l'enseignement secondaire à qui le Ministère fournit des heures supplémentaires ou des décharges.

## *Logiciels de construction<sup>2</sup>*

Les imagiciels traditionnels étaient des **logiciels fermés**, écrits dans un langage de programmation scientifique classique avec graphique (Basic, Pascal ou autre), où les objets mathématiques intervenant avaient été représentés au fur et à mesure des nécessités de la programmation par des constantes et des variables informatiques classiques et étaient traités par des procédures. Il n'y avait **pas de séparation entre les objets mathématiques et les objets informatiques**, l'essentiel pour le but recherché étant l'effet graphique produit, dû en grande partie à l'interactivité liée à la possibilité de changer les valeurs des variables pertinentes de la situation.

Un ensemble de faits ont contribué à la conception de logiciels de construction.

## *La programmation*

Au départ, chaque imagiciel était un programme dédié à une seule situation (un exercice ou une introduction de notion par exemple). La réalisation d'imagiciels demandait donc de savoir programmer, ce qui ne faisait pas partie des compétences de la plupart des enseignants de mathématiques.

#### *La notion de logiciel outil*

Il est rapidement apparu qu'un logiciel outil comme un traceur de courbes par exemple permettait d'illustrer aussi des situations et de réaliser des imagiciels sans programmation, pour peu que ledit traceur soit doté de suffisamment de fonctionnalités.

# *Un logiciel outil pour créer des imagiciels*

Il s'est naturellement posé la question de la conception d'un « progiciel » pour créer des imagiciels. Le logiciel Cabri, dont la version de l'époque (fin des années 80) s'appelait alors « Le géomètre » n'était pas adapté à ce but général car il avait en ce temps là une vocation très affirmée de se limiter à la géométrie élémentaire de la règle et du compas dans le plan. Voulant disposer d'objets de la géométrie analytique et de l'analyse, nous avons donc créé deux logiciels de construction, Geospace

<sup>2.</sup> À l'origine, en particulier dans le cas de Cabri, c'est la locution « logiciels de construction géométrique » qui était utilisée. Dans Geoplan et maintenant dans la plupart des logiciels de ce type, les objets ne sont plus seulement géométriques (au sens élémentaire du terme) mais peuvent aussi être des variables numériques, des fonctions, des suites etc. Ceci explique que nous préférions le terme « construction mathématique ».

(pour la géométrie dans l'espace) et Geoplan (pour la géométrie plane) dans le but initial de fournir des outils de création d'imagiciels. C'est ainsi qu'ont été incorporées dans ces logiciels des possibilités de « commandes », c'est-à-dire d'actions sur les objets mathématiques présents qui permettent par exemple des animations. Les versions Windows, GeoplanW et GeospacW ont suivi dans les années 90.

#### *Séparation des objets informatiques et mathématiques*

Une conséquence très importante de cette démarche a été une réflexion sur la nature de ce type de logiciel de construction, sur la nature des objets qui y sont traités et sur la manière dont ils le sont.

La volonté d'éviter aux utilisateurs d'avoir à programmer a amené à considérer le logiciel de construction comme un programme ayant une **double fonctionnalité** :

- d'une part celle de **création d'objets mathématiques** reliés éventuellement entre eux,
- d'autre part celle d'interprétation de ces objets pour en donner une **représentation graphique** dynamique interactive.

Imaginons un instant une version du logiciel limitée à cette deuxième fonctionnalité (c'est possible puisqu'on peut supprimer les menus de création dans Geoplan). Les objets mathématiques sont alors les données et doivent être codés pour être traités, c'est-à-dire principalement représentés, mais aussi « manipulés ». Il y a tout intérêt à ce que ce codage soit le plus proche possible d'une description en langage mathématique habituel.

Malheureusement, sauf en partie en algèbre élémentaire, ce langage mathématique habituel n'est pas vraiment formalisé et il n'y a pas de règles claires de fabrication de ces descriptions mathématiques. Il aurait sans doute été possible de concevoir un logiciel qui soit assez tolérant et accepte la plupart des variantes utilisées couramment ; pour des raisons de coût informatique, il a été préféré une solution de formalisation, c'est-à-dire un langage de description ayant des règles syntaxiques précises. L'inconvénient est qu'il est nécessaire de suivre ces règles pour décrire les objets mathématiques à représenter. C'est là que la première fonctionnalité (création des objets) du logiciel est pratiquement irremplaçable parce qu'elle fournit des moyens simples de fabrication des descriptions à l'aide de tout un système de boîtes de dialogue déclenchées par les menus de création.

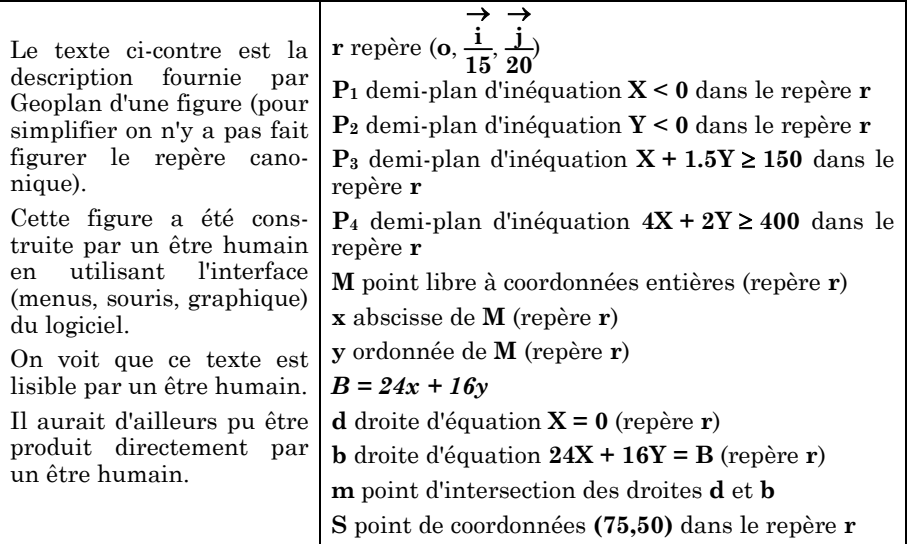

Ainsi, les objets mathématiques sont-ils maintenant séparés de leur traitement et sont *décrits par un texte* en langage formalisé mais compréhensible car utilisant des termes mathématiques habituels. Cet ensemble d'objets mathématiques forme ce nous avons appelé une figure explicite.

# **La notion de figure mathématique**

Ce que nous désignerons ici par le terme figure mathématique est constitué d'objets mathématiques fixes ou variables (points, droites, nombres, fonctions etc.) reliés entre eux par des propriétés mathématiques. Il s'agit au demeurant d'une notion assez banale mais qui ne s'est pas imposée tout de suite, car elle était masquée en géométrie par la représentation graphique. Une telle figure est en général décrite par un texte.

#### *Figure décrite explicitement*

Une figure peut être décrite de manière *explicite*, c'est-à-dire en disant comment elle est construite à partir d'objets de base, fixes ou variables, et de procédés fonctionnels permettant de fabriquer tous les autres objets. Cette notion n'est pas très bien définie car il faut choisir ce qu'on prend comme objets de base et quels sont les procédés de fabrication. La limitation à la règle et au compas en est un exemple classique en géométrie.

Serge HOCQUENGHEM LA REVUE DE L'EPI

# *Figure implicite*

Une figure décrite *implicitement* n'est pas fournie par un texte disant comment la construire mais par un texte donnant des spécifications, des contraintes liant ses éléments.

141

Transformer une description implicite en une description explicite est ce qu'on appelle traditionnellement résoudre un *problème de construction*. Cependant dans le cas le plus général, les objets peuvent être des points, des droites etc. mais aussi des nombres, des fonctions, etc. et les procédés de fabrication sont nombreux. Ainsi un système d'équations d'inconnues réelles est une description implicite d'une figure. Résoudre le problème de construction, c'est ici décrire explicitement les solutions. Il en va de même avec une équation fonctionnelle.

Beaucoup de problèmes de mathématiques peuvent se traduire sous la forme de problèmes d'existence ou de construction d'une ou de toutes les figures vérifiant une description implicite. Si on ne limite pas le genre des objets et leurs relations, on arrive à une généralisation sans intérêt.

# *Objets fixes, objets variables, expressions*

Les éléments constituant une figure explicite peuvent être des objets mathématiques fixes ou des variables. Chacune de ces variables prend ses valeurs dans un ensemble d'objets fixes : nombres, points, cercles, fonctions, vecteurs, etc.

Les variables peuvent être libres ou liées. Les variables libres sont les objets variables de base qui ne sont construits à partir d'aucun autre 3, les autres sont bâties à partir des premières (et de constantes éventuelles) en utilisant des « opérations » qui peuvent être géométriques ou algébriques (au sens élémentaire de ces termes). Ainsi, chacun de ces objets construits est-il décrit par une « expression », tout comme en algèbre élémentaire où on bâtit des expressions à l'aide de noms de variables et de signes d'opérations. Simplement, alors que les règles de formation des expressions algébriques sont à peu près fixées, celles de formation des descriptions d'objets mathématiques à partir d'autres ne sont pas ainsi formalisées.

<sup>3.</sup> Il est vrai qu'un point libre **M** sur un segment [**AB**] dépend des extrémités **A** et **B**. Mais en fait, la vraie variable libre est l'abscisse de **M**, le point étant une variable liée à cette abscisse et aux points **A** et **B**.

## **Figure mathématique et figure-Geoplan**

#### *Codage*

Une figure mathématique quelconque décrite par un texte, n'est en général pas acceptable en entrée d'un logiciel comme Geoplan. Outre les problèmes de syntaxe que nous avons déjà évoqués, il se peut qu'interviennent des objets ou des opérations qui n'existent pas dans le logiciel. On peut dans certains cas transformer la figure pour l'adapter. Ainsi, dans Geoplan, les seules variables libres existant sont des variables numériques ou ponctuelles. Si la description d'une figure fait intervenir une variable libre d'un autre genre, il faudra simuler cette variable en la construisant à partir de variables libres ou liées de Geoplan. Ainsi, une figure décrite par un texte commençant par : *« Soit ABC un triangle isocèle »*, doit-elle être « prédigérée » pour Geoplan, par exemple en commençant par :

- **B** point libre ;
- **C** point libre ;
- **M** médiatrice du segment **[BC]** ;
- **A** point libre sur la droite **M**.

En fin de compte, si l'adaptation est réalisable, on aboutit alors, après mise en conformité syntaxique, à une figure-Geoplan.

#### *Valeur d'une figure*

Quand toutes les variables libres d'une figure sont affectées, alors la description de la figure indique les opérations à faire pour déterminer les valeurs des variables liées. Ces opérations peuvent être de nature géométrique, comme prendre l'intersection de deux droites ou de nature algébrique comme dans une expression du genre **y** = **ax** + **b**.

Une des particularités des logiciels de construction est que quand une figure est « chargée », alors toutes les variables libres sont affectées suivant des règles qui dépendent du logiciel (en général en prenant les dernières valeurs utilisées avant d'enregistrer la figure).

Le simple remplacement des variables libres par leurs valeurs fournit donc d'abord la description d'une *figure fixe*, tout comme le remplacement dans  $y = ax + b$  de a par 2, de x par 3 et de b par 5 fournit l'expression  $y = 2 \times 3 + 5$ .

On peut appeler cette figure fixe une « valeur » ou « instance » de la figure.

Remarquons qu'à ce niveau, les opérations n'ont pas été effectuées. On peut aller plus loin et évaluer chacun des objets de cette figure fixe en effectuant toutes les opérations. Ceci suppose que pour chaque genre d'objet, on ait une représentation canonique : par exemple, en ramenant tout à un repère fixé de **R2**, un cercle est représenté par un triplet de nombres donnant les coordonnées du centre et le rayon, tout comme une homothétie (centre et rapport) ou une rotation (centre et angle).

Certaines des opérations peuvent être impossibles à effectuer (par exemple intersection de droites parallèles ou division par zéro). Les objets concernés n'ont alors pas de valeur, tout comme une expression dont un dénominateur vaut 0.

## *Représentation graphique d'une figure*

#### *Objets dessinables*

Ne seront visibles sur l'écran que les représentations d'objets « dessinables », c'est-à-dire formés de points (points, segments, courbes etc.). Les autres (par exemple fonctions, variables numériques, vecteurs) ont servi à la représentation en permettant de construire les premiers.

#### *Traduction en ordres graphiques*

L'ordinateur ne peut pas représenter directement tous les objets évalués pour produire un résultat graphique. Le logiciel de construction se charge de faire une traduction « technique » sous forme d'ordres graphiques accessibles dans le système (Windows par exemple). On obtient alors un objet informatique constitué d'une liste d'appels à des procédures graphiques (analogue à un méta fichier graphique de Windows, appelé aussi « image vectorisée » par opposition à l'image stockée sous forme de « pixels »).

#### *Exécution des ordres graphiques*

Enfin l'exécution de tous ces ordres graphiques fournit un dessin concret sur l'écran, c'est-à-dire cette fois un ensemble de taches (pixels) correspondant à une approximation physique de l'ensemble des points à représenter.

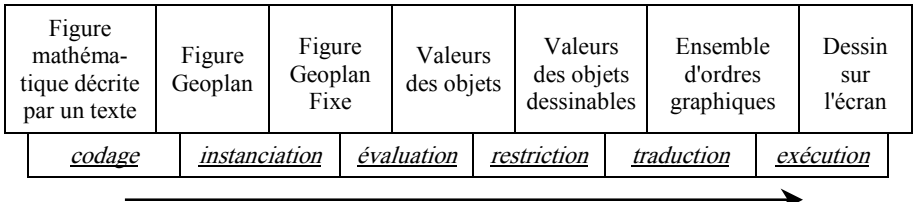

# *Niveau formel*

Les logiciels actuels de construction mathématique ne sont pas très intelligents en ce sens qu'ils ne connaissent (encore) que très peu de théorèmes de mathématiques. Cependant leur principe même fait qu'ils placent l'utilisateur à un niveau qu'on peut d'une certaine manière considérer comme formel.

# *Distinction entre une variable et sa valeur*

La confusion entre variable et valeur est une erreur fréquente de la part des élèves. Pour la combattre 4, il est volontairement prévu dans Geoplan **une description ne contenant pas les valeurs actuelles des objets** (dénommée « Rappel des objets construits » dans le logiciel), faisant ainsi abstraction de l'affectation nécessaire à la représentation graphique en cours. On se rapproche donc de l'écriture des expressions littérales en algèbre.

# *Représentation dynamique*

Il est à remarquer que **la représentation graphique elle-même n'est pas un simple dessin** : les valeurs des variables sont modifiables par le moyen du clavier, de la souris, d'animations ou de boîtes de dialogue. Il s'agit d'une représentation « dynamique » comme l'ont appelée certains auteurs 5. Ceci fait que ce n'est pas une valeur de la figure à laquelle l'utilisateur a à faire mais à l'ensemble (ou du moins un ensemble habituellement suffisant) de ses valeurs, avec la possibilité de voir

 $\overline{a}$ 

<sup>4.</sup> Remarquons que ce combat n'est jamais terminé car beaucoup de choses contribuent à entraîner vers cette confusion, à commencer par la manière dont nous nous exprimons : si l'expression « variable numérique » est bien acceptée, il n'empêche que beaucoup lui préfèrent « nombre variable » qui pose problème (car un nombre variable n'est pas un nombre). Que dire alors de « point variable », « cercle variable » etc. qui n'ont pas d'équivalent sous forme d'adjectif qu'on pourrait coller au substantif « variable » (« variable ponctuelle » ?, « variable circulaire » ?).

<sup>5.</sup> Le terme « géométrie dynamique » est sans doute maintenant trop répandu pour être remis en cause. Ce n'est pourtant pas la géométrie qui est dynamique, c'est la représentation et c'est ainsi qu'il faut l'entendre à notre avis.

une évolution, en général continue, de la valeur de la figure à chaque instant dans cet ensemble. Ainsi les variables sont-elles identifiables comme des objets changeant de valeur et les liaisons entre variables se manifestent-elles de manière visuelle.

Bien entendu, ce côté « algébrisé » de la géométrie n'est pas immédiatement perçu par les élèves (ni même au début par certains professeurs). Au premier abord, le fait qu'une figure soit toujours représentée, c'est-à-dire le fait que ses variables soient affectées, cache le côté « structurel ». L'expérience montre cependant que la notion de figure s'installe progressivement chez les élèves qui travaillent régulièrement avec Geoplan.

#### **LES RÉALISATIONS DOS ET WINDOWS DE GEOPLAN**

Nous donnerons ici quelques renseignements sur les logiciels Geoplan et Geospace et leurs successeurs ainsi que sur la manière dont ils ont été construits. Pour alléger, nous ne décrirons pas les logiciels dans le détail car des versions d'expérimentation sont disponibles sur le site Web du CREEM et diffusées désormais par l'EPI.

#### *Les versions DOS*

Tout a commencé par Geospace en version DOS en 1990. Geoplan a suivi sur le même modèle. Ces logiciels étaient écrits en Turbo Pascal de Borland et ont été diffusées par le CRDP de Poitiers (sans retour financier ni aux auteurs, ni au CREEM). Ils faisaient partie d'un ensemble de logiciels et de brochures pour la première et la terminale.

Une version améliorée a été diffusée en 1992 (Geoplan version 2) par le même CRDP.

#### *Les versions Windows*

Naturellement, l'arrivée de Windows a rapidement rendu obsolètes les versions DOS et nous avons été obligés de faire l'adaptation à ce nouveau système d'exploitation. Ce n'était pas de gaieté de cœur car il y avait un gros pas à franchir du point de vue programmation. Le Pascal objet pour Windows 3.1 a été utilisé pour récupérer une partie de l'algorithmique des versions DOS.

#### *Passage à la forme textuelle*

Il est à noter qu'une des raisons de cette adaptation à Windows a été la volonté de rendre plus transportable et lisible la figure-Geoplan

LA REVUE DE L'EPI GEOPLAN ET GEOSPACE

(resp. Geospace). En effet, dans les versions DOS, pour des raisons de rapidité d'exécution, la figure était stockée dans un fichier en « binaire », c'est-à-dire sous une forme déjà compilée et prête à être digérée par le logiciel. C'est à partir de cette forme binaire que le texte décrivant la figure pouvait être construit. Nous avons réalisé que la description textuelle de la figure était le moyen le plus sûr de transmettre cette figure indépendamment de la version du logiciel (et même de la transmettre à un être humain sans logiciel). De plus, la vitesse des ordinateurs devenait suffisante pour que Geoplan accepte en entrée du texte mathématique (suivant cependant une syntaxe précise) et qu'il le traduise en valeurs de variables informatiques (figure en binaire) et qu'inversement, à partir des actions de l'utilisateur (création ou suppression d'objets, modifications de leurs valeurs, etc.), il puisse recréer le texte mathématique de la figure dans un délai raisonnable.

# *Utilisation dans des didacticiels*

L'idée de faire vivre les figures-Geoplan indépendamment de Geoplan lui-même avait déjà été testée puis mise en œuvre dans le cadre de didacticiels de mise à niveau en mathématiques écrits en ToolBook (un système de programmation orientée objet sous forme de pages). Ces didacticiels avaient d'abord été écrits en Turbo Pascal sous DOS et une partie des illustrations avaient été programmées sous forme d'imagiciels. Il est apparu comme économique d'utiliser des figures-Geoplan pour ces imagiciels. Une adaptation a donc été faite pour qu'il soit possible de faire exécuter une version simplifiée de Geoplan dans une fenêtre d'une page ToolBook.

Simultanément, l'idée d'utiliser une figure-Geoplan dans un didacticiel comme moyen de communication (et non plus seulement de représentation) entre le logiciel et l'élève avait fait son chemin et avait donné lieu à des réalisations intéressantes (par exemple un didacticiel sur l'homothétie).

Notre volonté de rendre possible, non seulement pour nous mais pour d'autres, l'utilisation de figures dans des logiciels, non seulement pour des représentations dynamiques comme dans Geoplan, mais aussi de pouvoir agir sur ces figures par programmation (création ou suppression d'objets, modification de la représentation, interrogation sur l'existence d'objets précis, etc.) nous a amenés à explorer différentes solutions informatiques et a débouché sur l'utilisation de la technologie ActiveX de Windows 95 puis 98.

# **LES VERSIONS LIBRES 6 sous forme de contrôles ActiveX**

# **La technologie ActiveX de Microsoft (Windows 9X)**

Nous ne pouvons pas ici décrire en détail cette technologie : pour simplifier disons qu'un contrôle ActiveX est une application qui peut être exécutée dans une autre. Dans le cas de Geoplan, *une instance de la version contrôle ActiveX se présente comme une instance d'un Geoplan complet, mais tournant dans une fenêtre installée ellemême dans la fenêtre d'une autre application.* Celle-ci doit avoir été conçue pour accepter les contrôles ActiveX, comme le sont Word, Excel, Internet Explorer, les applications créées avec Visual Basic ou Delphi...

Du point de vue pratique, les contrôles ActiveX doivent être installés sur le PC de l'utilisateur pour pouvoir servir dans les applications. La procédure d'installation est assez simple et peut se faire à distance, par Internet ou réseau local.

Un contrôle ActiveX est un objet (au sens de la programmation orientée objet) et a donc une interface publique offrant des propriétés (variables qu'on peut lire et/ou affecter de l'extérieur), des méthodes (fonctions permettant d'agir sur l'état du contrôle ou d'en tirer des informations) et des événements (messages avertissant l'extérieur, déclenchés par l'objet lors de circonstances particulières prévues par le programmeur de l'objet).

# **Les contrôles ActiveX de Geoplan et de Geospace**

Après essais, il s'est avéré réaliste d'utiliser cette technologie des contrôles ActiveX pour *mettre librement l'utilisation des figures-Geoplan et Geospace à la disposition de tous <sup>7</sup>*. En effet les avantages présentés par ce standard étaient et restent considérables, le plus grand étant au départ la récupération de la grande majorité du code de programmation de Geoplan. Une adaptation en 32 bits de ce code a donc été réalisée en utilisant le langage Delphi de Borland (avatar du Pascal) et a abouti à une bibliothèque de fonctions (nommée GP32.DLL) contenant pratiquement toute la partie programmation de Geoplan. Le contrôle ActiveX de Geoplan, nommé GP0.OCX, a lui-même été

<sup>6.</sup> On nous a déjà contesté l'usage du mot « libre » pour désigner ces versions. Précisons ici que le mot libre signifie ici que l'usage de ces versions est libre pour des applications à but non lucratif. Si certains veulent restreindre l'usage du mot « libre » à un autre sens, libre à eux, mais la langue française appartient à tous.

<sup>7.</sup> Site Web du CREEM où les logiciels sont disponibles : http://www2.cnam.fr/creem qui doit être prochainement changé en http://www.cnam.fr/creem

programmé en Visual Basic (les essais en Delphi ayant donné des résultats décevants et lourds) et utilise la bibliothèque GP32.DLL. Le même travail a été fait pour Geospace, aboutissant à GE32.DLL et GE0.OCX.

## **L'utilisation dans les pages HTML**

Après de nombreux essais assez décevants avec Word, il nous semble que le standard HTML est le plus adapté pour la création de documents pédagogiques à base de figures. Le gros avantage de ce système de contrôle ActiveX est que les documents HTML peuvent contenir des instances de GP0 et de GE0, offrant ainsi des possibilités immenses de création de documents mathématiques, où les dessins sont remplacés par des figures interactives, qui sont de véritables instances de Geoplan (resp. Geospace) avec tous ses avantages de représentation interactive, mais aussi de création d'objets mathématiques ainsi que de programmation.

#### *Facilité de création de documents*

Pour créer de tels documents HTML, la partie technique est très simple à mettre en œuvre, l'insertion d'une telle figure étant prévue par les éditeurs de page HTML courants, compatibles avec la technologie ActiveX de Microsoft.

#### *Facilité de consultation*

Un document contenant de telles figures peut être consulté avec toute son interactivité sans aucune manœuvre spéciale à l'aide de Internet Explorer. De plus, une figure-Geoplan ou Geospace insérée, avec sa fenêtre, sa figure, son menu, ne prend pratiquement que la place du texte de sa figure, car le contrôle ActiveX est seulement référencé par un identificateur reconnu par Windows. Ainsi, une page HTML contenant une figure et quelques dizaines de lignes de texte d'explication dépassera difficilement 5 Kilo-octets. Elle sera donc chargée très vite sur le Web ou en réseau intranet.

#### *Programmation*

Comme dit plus haut, le principe des contrôles ActiveX est basé sur un « modèle objet », ce qui veut dire qu'on peut facilement communiquer par programmation avec eux. Comme les pages HTML permettent d'inclure des scripts, programmes écrits en VBScript ou JavaScript, il est aisé de communiquer avec les figures par l'intermédiaire de l'interface du contrôle ActiveX.

Serge HOCQUENGHEM LA REVUE DE L'EPI

Ainsi est-il simple de modifier une figure (création, affectation etc.) par quelques lignes de script et aussi, par exemple, d'interroger une figure sur l'existence ou la valeur d'un de ses éléments. L'utilisation de figures est ainsi à la portée de tous dans des didacticiels (ceci ne signifiant évidemment pas qu'un didacticiel performant est facile à faire..). L'interface complète des contrôles est décrite sur le serveur du CREEM. Pour ne pas alourdir ce texte ne développerons pas ces considérations de programmation ici.

## *Compatibilité*

La description des figures avec la syntaxe Geoplan ou Geospace est maintenant un standard et *il est possible de réutiliser sans modification des figures existantes ou créées avec Geoplan ou Geospace* pour leur adjoindre des textes explicatifs, des illustrations etc. bref pour les incorporer dans des documents complets.

#### *Nouvelles possibilités*

Les contrôles ActiveX de Geoplan et Geospace, tout en restant compatibles au niveau des figures avec Geoplan et Geospace, offrent des possibilités supplémentaires en matière de figures. Nous ne détaillerons pas ici ce point, renvoyant le lecteur intéressé au serveur du CREEM.

## *Inconvénients des contrôles ActiveX*

Le principal inconvénient est que cette technologie est complètement liée à Windows. Elle oblige aussi à utiliser Internet Explorer comme moyen de visualiser les documents HTML. Cette limitation à Windows était déjà vraie pour Geoplan et Geospace. Elle est actuellement mineure pour les applications pédagogiques car pratiquement tous les ordinateurs utilisés dans l'enseignement en France sont des PC sous Windows et que Internet Explorer est gratuit. Elle peut évidemment gêner ceux qui sont allergiques à Microsoft.

## **PERSPECTIVES D'AVENIR**

#### **Nouvelle version pour Windows**

Depuis la diffusion de la dernière version de Geoplan et de Geospace, le travail a surtout porté sur les contrôles activeX, car nous voulions mettre vite à la disposition de tous ces outils performants. Nous y avons réussi et c'est avec une grande satisfaction que nous voyons des collègues s'emparer de cette technologie pour réaliser des documents

LA REVUE DE L'EPI GEOPLAN ET GEOSPACE

HTML destinés à l'enseignement des mathématiques, aussi bien au collège qu'au lycée, voire au niveau de l'enseignement supérieur. La qualité de certaines réalisations et de certains projets et surtout l'autonomie que leurs auteurs ont réussi à acquérir pratiquement sans nous demander d'aide nous montrent que nous avons eu raison de nous engager dans cette voie même si cela nous a demandé beaucoup de peine.

Les améliorations apportées aux figures et à leur traitement, la possibilité raisonnable d'abandonner la compatibilité avec Windows 3.1 ainsi qu'une forte demande de la part de ceux qui veulent travailler avec ces figures sans se mettre à la programmation font qu'il devient nécessaire de diffuser une nouvelle version de Geoplan et Geospace. Elle est en chantier et se présentera sous la forme d'un logiciel unique permettant de construire, visualiser et manipuler à la fois les figures du plan et celles de l'espace, avec des possibilités de communication entre les deux.

#### **Java**

Le texte précédent explique la filiation des descendants de la première version de Geoplan. Il montre que, pour des raisons de faisabilité, la programmation de chaque nouvelle version a toujours réutilisé une grande partie du code de la précédente (naturellement beaucoup plus celle qui concerne l'algorithmique portant sur les objets mathématiques que celle concernant l'interface), donc en restant dans le cadre de système d'exploitation Microsoft. Il ne s'agit évidemment pas d'un choix idéologique.

Il existe maintenant au moins une alternative à nos choix initiaux de programmation, c'est Java. Malheureusement, nos moyens humains ne nous permettent pas d'envisager dans un proche avenir une réécriture complète dans ce langage. Nous explorons cependant sérieusement cette direction et, à l'heure où ces lignes sont écrites, un membre de notre équipe construit un interpréteur de figures-Geoplan en Java.

#### **Conclusion**

La conception de logiciels de construction mathématiques comme Geoplan et Geospace et leurs dérivés demande une forte compétence à la fois en mathématiques, en didactique et en informatique. Ces trois disciplines sont intimement liées dans ce travail.

Serge HOCQUENGHEM LA REVUE DE L'EPI L'équipe du CREEM travaillant sur Geoplan et Geospace est et a toujours été exclusivement composée de professeurs de mathématiques qui ont acquis cette forte compétence en menant de front leur enseignement et ce travail de recherche. C'est ce fructueux mélange intégrant la réalisation informatique, la réflexion en mathématiques et en didactique des mathématiques ainsi que la pratique en classe qui a été vraisemblablement une des raisons du succès de cette entreprise.

Il y aurait beaucoup à faire pour améliorer et élargir le système Geoplan-Geospace, tout comme pour l'exploiter dans des applications interactives. Malheureusement, les choix politiques ont fait que les moyens humains du CREEM ont été presque supprimés 8, montrant par là une singulière contradiction avec discours officiel exprimant la volonté de voir utiliser les TICE, et en particulier tout ce sur quoi travaille notre équipe.

Il reste que c'est une des fiertés de ceux qui ont travaillé sur ce chantier de voir que la notion de figure-Geoplan (resp. Geospace) est devenue un standard dans l'enseignement des mathématiques en France et qu'on la voit maintenant servir dans de nombreuses situations (formations, sites web, manuels, didacticiels).

## **CONCLUSION**

Dans ce court texte, nous n'avons pu qu'effleurer le sujet en tentant de montrer que l'introduction des logiciels de construction mathématique dans l'enseignement n'est pas simplement l'apport à la pédagogie d'un outil de dessin performant. Il y a dans ce cas une véritable imbrication mutuelle des mathématiques et de l'informatique qui nous fait voir d'un œil différent certaines notions. Certes, il ne s'agit pas de tomber dans un effet de glissement cognitif qui ferait prendre par exemple comme objet d'enseignement direct le concept de figure et de variable. Une réflexion est à mener, et certains s'y emploient déjà, pour savoir pourquoi et comment transposer didactiquement ces notions. Il reste que leur connaissance par les professeurs ne sera sans doute pas sans conséquence sur l'enseignement et d'ailleurs la chose est déjà vérifiée pour les collègues qui ont participé de près ou de loin à nos travaux.

<sup>8.</sup> Le projet Geoplan-Geospace a pu être développé par des enseignants du second degré grâce à des décharges de service fournies par le ministère. Depuis quelques années, il n'en subsiste qu'une et elle est remise en cause en 2001-2002. Le travail est donc fait en heures supplémentaires. Ce genre de recherche (ou développement ou innovation, qu'importe le nom qu'on lui donne) n'entre pas dans le moule standard compris par les institutions : l'enseignement supérieur en mathématiques le méprise (et d'ailleurs ne le comprend pas), l'enseignement secondaire n'accepte que très difficilement que des enseignants soient aussi des chercheurs.

# **ÉLÉMENTS BIBLIOGRAPHIQUES Principales réalisations du creem sur le sujet**

1984 - Imagiciels. L'ordinateur outil pédagogique collectif dans la classe de mathématiques, logiciels et textes (diffusion CRDP de Poitiers).

1986 - Imagiciels (constructions géométriques), Collection Micro-savoirs, (diffusion CNDP).

1990 - *Mathématiques avec images logicielles*, livre et logiciels, (diffusion Hachette).

1991 - *Images logicielles mathématiques en seconde*, brochure et logiciels, (diffusion CRDP de Poitiers).

1992 - *Activités mathématiques avec imagiciels, classes de première et terminale, Geoplan et Geospace,* brochures et logiciels (diffusion CRDP de Poitou-Charentes).

1994 - *Geoplan version 2,* brochure et logiciel (diffusion CRDP de Poitou-Charentes).

1996 - *GeoplanW,* brochure et logiciel (diffusion CRDP de Champagne-Ardenne).

1998 - *GeospacW*, brochure et logiciel, CRDP de Champagne-Ardennes.

1999 - *GeoplanW, version 2*, brochure et logiciel, CRDP de Champagne-Ardennes.

2000 - *GP0, GE0* contrôles activeX de Geoplan et de Geospace.

Serge HOCQUENGHEM CREEM-CNAM